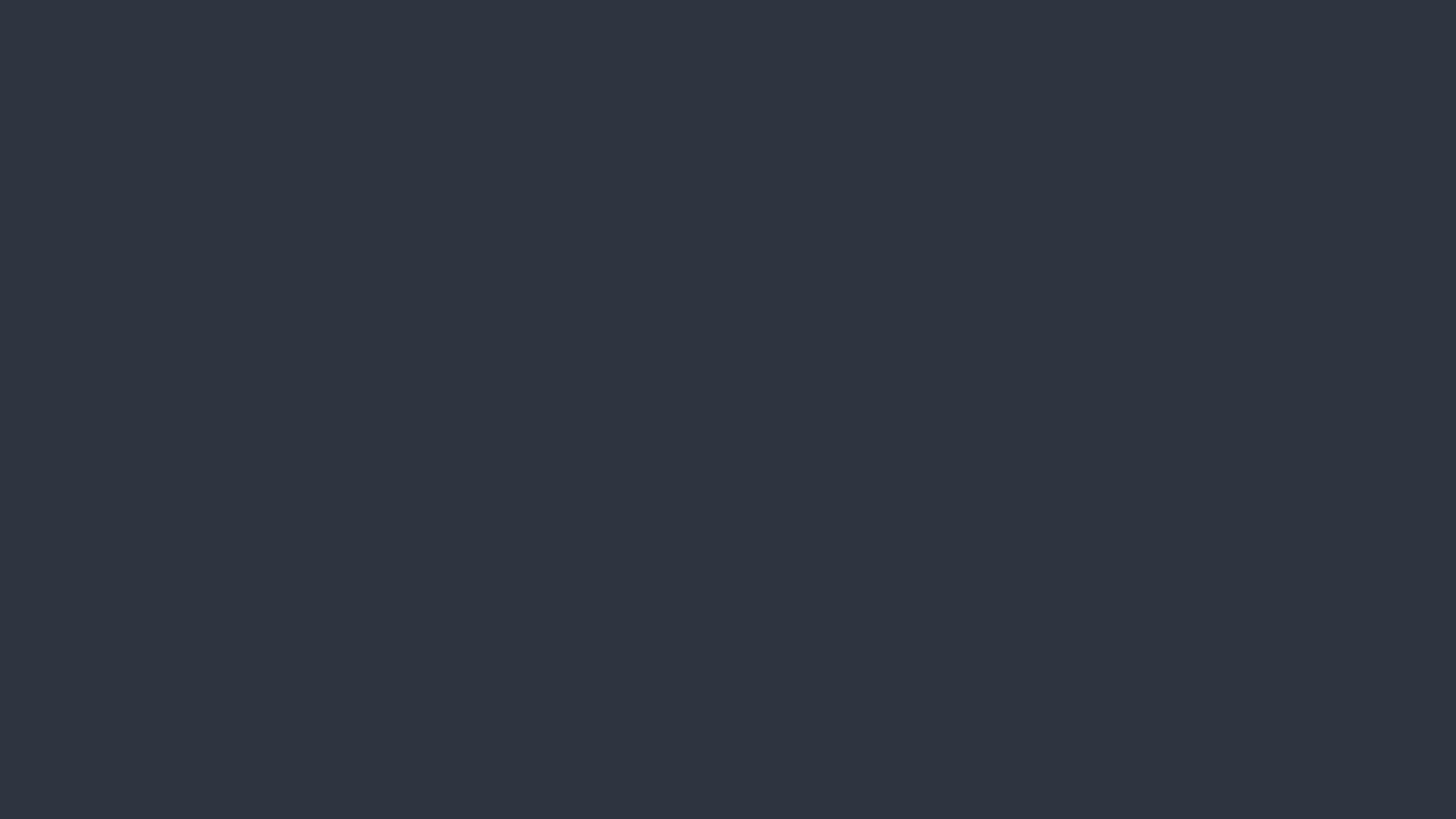

# Brief Intro to Objective-C

5/12 '16

Strict Superset of C.

Objective-C is a thin layer on top of C, and moreover is a strict superset of C.

• Syntax derived from Smalltalk.

```
'hello world' indexOf:'o'
index('hello world', 'o')
```

#### Why Objective-C?

An Object-oriented language, extension of standard ANSI-C, simple syntax, and dynamic runtime.

In the late 1980s, it was selected as the main language used by NeXT for its NeXTSTEP operating system, which OS X is derived from.

#### Objective-C Types

- BOOL
   Boolean, "YES" and "NO".
- NSInteger, NSUInteger

  A typedef for integer data type. In 32-bit runtime, it's int. In 64-bit, it's long.
- id
   Some kind of object, Like
   AnyObject in Swift.

- nilNull pointer
- self
   A pointer to current object context.
- super
   A pointer used to access
   superclass of current object.

#### Traditional Function Call

```
Rectangle r = new Rectangle(10, 10, 20, 30);
Size s = r.getSize();
System.out.println(s.x);
```

## Message Passing

```
Rectangle *r = [[Rectangle alloc]
                initWithOriginX:10
                originY:10
                width:1
                andHeight:2];
Size *s = [r size];
NSLog(@"%d", s.x);
```

#### Message Syntax

```
Arguments or Parameters

[rectangle setWidth:2 andHeight:3];

Receiver Selector
```

- Receiver is "rectangle"
- Arguments are "2" and "3"

Selector is "setWidth:andHeight:"

- No method overload. No default value for arguments.
   Due to its implementation and C compatibility
- It's ok to send any message to "nil", the null pointer in Objective-C. Nothing will happened, just a "NOP" if you send a message to "nil".
- All classes must inherit from NSObject. All instances are references.

### Class declaration (\*.h)

```
@interface CLASS_NAME : SUPER_CLASS <PROTOCOL> {
    MEMBERS
PROPERTIES
+ CLASS METHODS DECLARATION
- INSTANCE METHODS DECLARATION
@end
```

### Class declaration (\*.h)

```
@interface IOFlight : NSObject {
    IOAirplane *plane;
@property (nonatomic, strong) IOAirport *origin;
@property (nonatomic, strong) IOAirport *destination;
@property (nonatomic, getter=isFlying) B00L flying;
                                 "+" is static method.
+ (int)countOfAllFlights;
 (BOOL)takeOff;
  (BOOL) land;
                    "-" is instance method.
@end
```

### Class implementation (\*.m)

@implementation CLASS\_NAME

METHODS IMPLEMENTATION

@end

#### Class implementation (\*.m)

```
@implementation IOFlight
+ (int)countOfAllFlights { ... }
- (B00L)takeOff {
    [self.origin askForLeaving];
    - (B00L)land {
    [self.destination askForLanding];
    @end
```

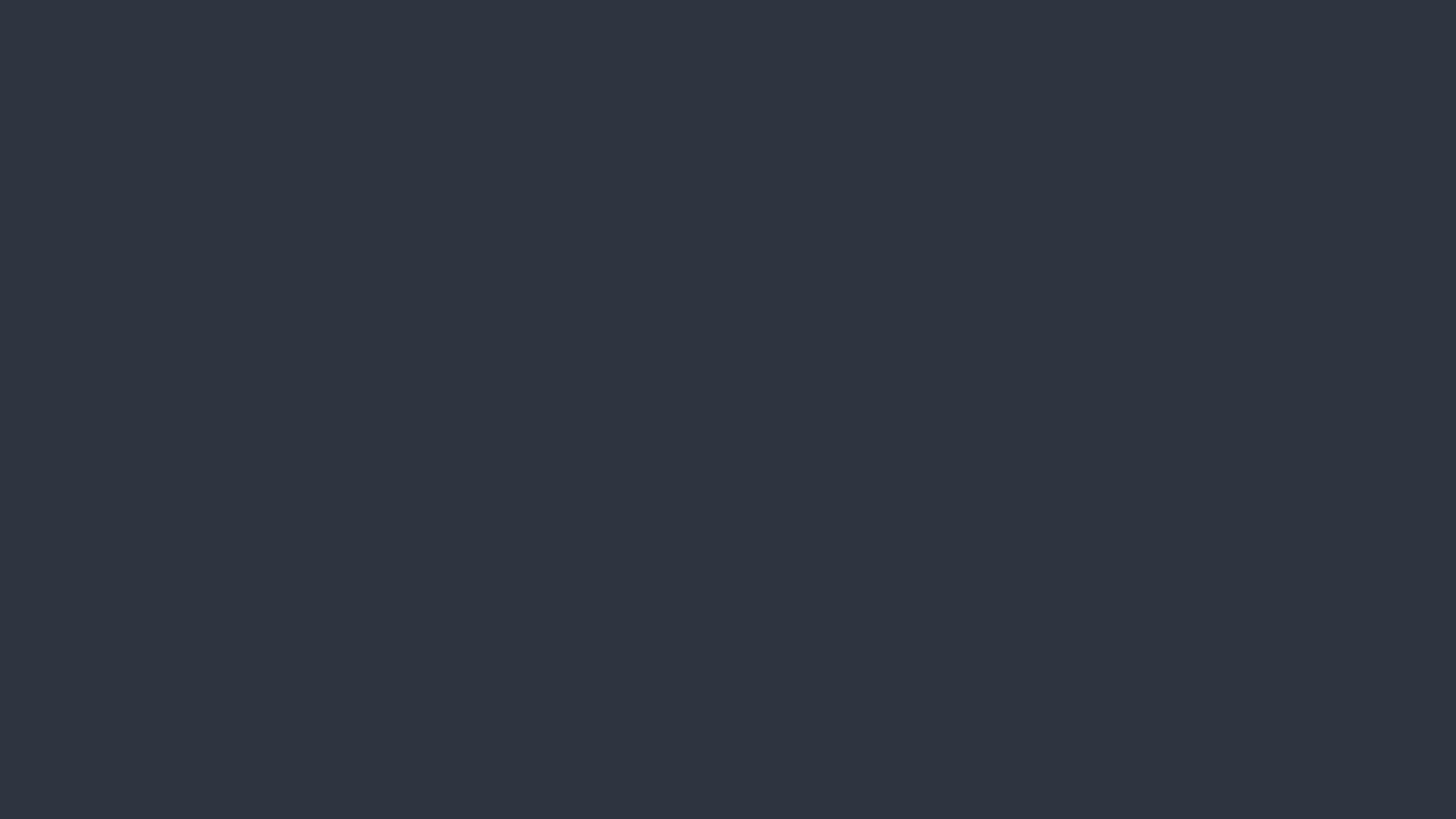